- https://wiki.unloquer.org/

## **ESP32 + Display TFT 1.4 240x240**

Repositorio: → https://aithub.com/unloquer/ESP32TFT1.4

2021/05/04 19:22

- https://arduino-er.blogspot.com/2020/07/esp32-13-inch-240x240-ips-lcd-st7789.html
	- https://www.youtube.com/watch?v=PUV9 OdMcCA
	- . 7 pins are used to connect to MCU:
		- # Pin Label Description ; TFT eSPI library setting here (no need to edit library files): -D USER\_SETUP\_LOADED=1 ; Set this settings as valid -D ST7789 DRIVER=1 : Select ST7789 driver -D TFT WIDTH=240 ; Set TFT size -D TFT HEIGHT=240  $-D$  TFT MISO= $-1$ ; Define SPI pins -D TFT MOSI=19 : SDA marcado en la pantalla -D TFT SCLK=18 : SCL marcado en la pantalla -D TFT CS=5 -D TFT DC=16 ; Data/Comand pin -D TFT RST=23 ; Reset pin del ESP32 -D LOAD GLCD=1 : Load Fonts -D SPI FREQUENCY=40000000 ; Set SPI frequency
	- Librería https://github.com/Bodmer/TFT eSPI/wiki/Installing-on-PlatformIO
- Conversores de imágenes → https://duckduckgo.com/?g=UTFT+ImageConverter+565

From: https://wiki.unloquer.org/ -Permanent link: https://wiki.unloquer.org/personas/brolin/proyectos/esp32tft1 4 Last update: 2020/08/10 04:11

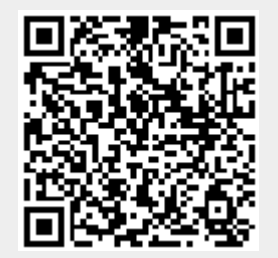